# **Drupal Nights**

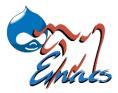

### Drupal Website Development Using Emacs GNU Emacs - Professionals Swiss Army Knife

Aaron Bello, aaron@hosttor.com, @hosttor

October 15, 2015

Aaron Bello, aaron@hosttor.com, @hosttor Drupal Website Development Using Emacs

イロト イポト イヨト イヨト

- 34

• An integrated enviroment written in Lisp.

э

2 / 15

< □ > < 🗇 >

- An integrated enviroment written in Lisp.
- Lisp was first developed in the late 50s at MIT for research in artificial intelligence and it is the second-oldest most used programming language toady.

- An integrated enviroment written in Lisp.
- Lisp was first developed in the late 50s at MIT for research in artificial intelligence and it is the second-oldest most used programming language toady.
- You can do all your work within GNU Emacs including document and file management

- An integrated enviroment written in Lisp.
- Lisp was first developed in the late 50s at MIT for research in artificial intelligence and it is the second-oldest most used programming language toady.
- You can do all your work within GNU Emacs including document and file management
- Supported OS are GNU/Linux, Mac OS X, MS Windows, Solaris

- An integrated enviroment written in Lisp.
- Lisp was first developed in the late 50s at MIT for research in artificial intelligence and it is the second-oldest most used programming language toady.
- You can do all your work within GNU Emacs including document and file management
- Supported OS are GNU/Linux, Mac OS X, MS Windows, Solaris
- Disadvantage of GNU Emacs is high learning curve.

- An integrated enviroment written in Lisp.
- Lisp was first developed in the late 50s at MIT for research in artificial intelligence and it is the second-oldest most used programming language toady.
- You can do all your work within GNU Emacs including document and file management
- Supported OS are GNU/Linux, Mac OS X, MS Windows, Solaris
- Disadvantage of GNU Emacs is high learning curve.
- Download GNU Emacs at gnu.org/software/emacs

- An integrated enviroment written in Lisp.
- Lisp was first developed in the late 50s at MIT for research in artificial intelligence and it is the second-oldest most used programming language toady.
- You can do all your work within GNU Emacs including document and file management
- Supported OS are GNU/Linux, Mac OS X, MS Windows, Solaris
- Disadvantage of GNU Emacs is high learning curve.
- Download GNU Emacs at gnu.org/software/emacs
- Ctrl-h followed by t. For Tutorial

イロト イポト イヨト イヨト

- 3

3 / 15

• HTML, CSS and Javascript

3

3 / 15

- HTML, CSS and Javascript
- Python, Django

3

- HTML, CSS and Javascript
- Python, Django
- Java

< ∃ →

A 10

- HTML, CSS and Javascript
- Python, Django
- Java
- Lisp

< ∃ →

A 10

- HTML, CSS and Javascript
- Python, Django
- Java
- Lisp
- C or C++

< ∃ →

- HTML, CSS and Javascript
- Python, Django
- Java
- Lisp
- C or C++
- Arduino

< ∃ →

- HTML, CSS and Javascript
- Python, Django
- Java
- Lisp
- C or C++
- Arduino
- Vi/Vim

A 10

3 N - ₹ ₹ ▶

- HTML, CSS and Javascript
- Python, Django
- Java
- Lisp
- C or C++
- Arduino
- Vi/Vim
- Swift

A 10

3 N - ₹ ₹ ▶

- HTML, CSS and Javascript
- Python, Django
- Java
- Lisp
- C or C++
- Arduino
- Vi/Vim
- Swift
- And many more...

< ∃ > 3

#### Thanks to Free Software Foundation

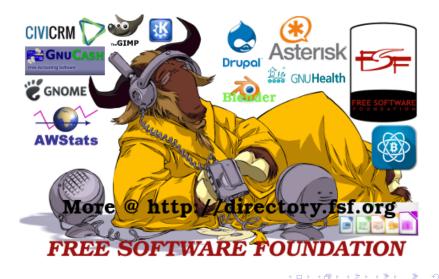

5 / 15

< 日 > < 同 > < 三 > < 三 >

• Save time and increase productivity

3

5 / 15

- Save time and increase productivity
- The best industry tools for professionals

- Save time and increase productivity
- The best industry tools for professionals
- It is Free Software. No licence fees

- Save time and increase productivity
- The best industry tools for professionals
- It is Free Software. No licence fees
- You can modify the source code oppose to what you paid for with limitations.

- Save time and increase productivity
- The best industry tools for professionals
- It is Free Software. No licence fees
- You can modify the source code oppose to what you paid for with limitations.
- You can share the software among your family, friends and anyone interested in Free Software.

- Save time and increase productivity
- The best industry tools for professionals
- It is Free Software. No licence fees
- You can modify the source code oppose to what you paid for with limitations.
- You can share the software among your family, friends and anyone interested in Free Software.
- Huge community with users worldwide.

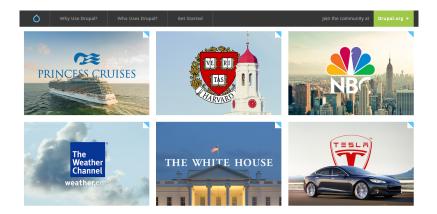

October 15, 2015 6 / 15

3

< ロ > < 同 > < 回 > < 回 >

- 3

7 / 15

< 日 > < 同 > < 三 > < 三 >

• Stanford Law School

э

7 / 15

< /□ > <

- Stanford Law School
- Brown University

3

- Stanford Law School
- Brown University
- Yale University

3

- Stanford Law School
- Brown University
- Yale University
- University of Oxford

- Stanford Law School
- Brown University
- Yale University
- University of Oxford
- Bentley University

- Stanford Law School
- Brown University
- Yale University
- University of Oxford
- Bentley University
- PUMA PUMA.COM

- Stanford Law School
- Brown University
- Yale University
- University of Oxford
- Bentley University
- PUMA PUMA.COM
- CJ Affliate By Conversant CJ.COM

#### Powerful Brands using Drupal

- Stanford Law School
- Brown University
- Yale University
- University of Oxford
- Bentley University
- PUMA PUMA.COM
- CJ Affliate By Conversant CJ.COM
- MassPEP Massachusetts Pre-Engineering Program

#### Powerful Brands using Drupal

- Stanford Law School
- Brown University
- Yale University
- University of Oxford
- Bentley University
- PUMA PUMA.COM
- CJ Affliate By Conversant CJ.COM
- MassPEP Massachusetts Pre-Engineering Program
- The University of Tennessee and other universities

#### Powerful Brands using Drupal

- Stanford Law School
- Brown University
- Yale University
- University of Oxford
- Bentley University
- PUMA PUMA.COM
- CJ Affliate By Conversant CJ.COM
- MassPEP Massachusetts Pre-Engineering Program
- The University of Tennessee and other universities
- Governments, Corporations and Organizations around the world have also adopted Drupal

<ロ> <同> <同> < 同> < 同>

- 3

• There are so many packages available to download.

- 3

8 / 15

- ∢ ≣ →

< □ > < 同 > < 回 >

- There are so many packages available to download.
- Use Alt-x list-packages to see all packages.

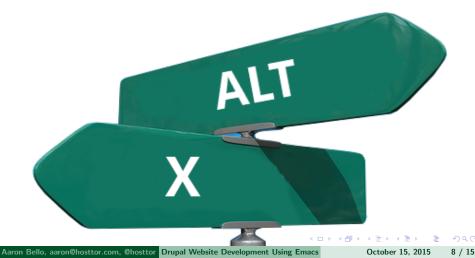

<ロ> <同> <同> < 同> < 同>

- 34

9 / 15

• org-mode, org-agenda

- ∢ ≣ →

<ロト < 同ト < 三ト

- 3

- org-mode, org-agenda
- weather, phases-of-moon, dictionary, holiday, chess, doctor

- org-mode, org-agenda
- weather, phases-of-moon, dictionary, holiday, chess, doctor
- auto-complete, emmet, yasnipet, rainbow, show css

9 / 15

- org-mode, org-agenda
- weather, phases-of-moon, dictionary, holiday, chess, doctor
- auto-complete, emmet, yasnipet, rainbow, show css
- F3 Start, F4 Stop/Play

- org-mode, org-agenda
- weather, phases-of-moon, dictionary, holiday, chess, doctor
- auto-complete, emmet, yasnipet, rainbow, show css
- F3 Start, F4 Stop/Play
- You can create your own package using Emacs Lisp code or GUI.

イロン イロン イヨン イヨン

3

• Twitter, IRC, LaTex, secure password, HTML, CSS, PHP, JS

- Twitter, IRC, LaTex, secure password, HTML, CSS, PHP, JS
- SSH, RSYNC, FTP, SCP, etags for Drupal Website

- Twitter, IRC, LaTex, secure password, HTML, CSS, PHP, JS
- SSH, RSYNC, FTP, SCP, etags for Drupal Website
- Drupal mode is an advanced minor mode for development and management

- Twitter, IRC, LaTex, secure password, HTML, CSS, PHP, JS
- SSH, RSYNC, FTP, SCP, etags for Drupal Website
- Drupal mode is an advanced minor mode for development and management
- Write code that adheres to drupal coding standards.

- Twitter, IRC, LaTex, secure password, HTML, CSS, PHP, JS
- SSH, RSYNC, FTP, SCP, etags for Drupal Website
- Drupal mode is an advanced minor mode for development and management
- Write code that adheres to drupal coding standards.
- Search documentation for the symbol at point

10 / 15

- Twitter, IRC, LaTex, secure password, HTML, CSS, PHP, JS
- SSH, RSYNC, FTP, SCP, etags for Drupal Website
- Drupal mode is an advanced minor mode for development and management
- Write code that adheres to drupal coding standards.
- Search documentation for the symbol at point
- python, Java, vi/vim, C or C++, Lisp, Arduino and many more...

Image: Image: Image:

글 > - < 글 >

3

• Massschusetts Pre-Engineering Program

- Massschusetts Pre-Engineering Program
- How We Use Emacs and Drupal, Drupal Gap

- Massschusetts Pre-Engineering Program
- How We Use Emacs and Drupal, Drupal Gap
- http://www.masspep.org

11 / 15

Aaron Bello, aaron@hosttor.com, @hosttor Drupal Website Development Using Emacs October 15, 2015 12 / 15

< 日 > < 同 > < 三 > < 三 >

3

M-x weblogger-setup-weblog

3

- M-x weblogger-setup-weblog
- You need to enable Blogger API on your website

Aaron Bello, aaron@hosttor.com, @hosttor Drupal Website Development Using Emacs October 15, 2015 12 / 15

- M-x weblogger-setup-weblog
- You need to enable Blogger API on your website
- http://www.example.com/xmlrpc.php

## Special Thanks To AGARIC, FSF, BIORAFT, DRUPALNIGHTS, MAYFIRST

# **DRUPAL NIGHTS**

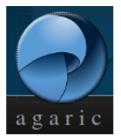

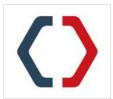

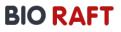

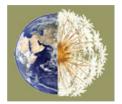

### MAYFIRST

#### Thank you all for coming

#### Thank you! Thank you!! Thank you!!!

Aaron Bello, aaron@hosttor.com, @hosttor Drupal Website Development Using Emacs October 15, 2015 14 / 15

< 同 ▶

- ₹ ₹ ►

3

### **QUESTIONS?**

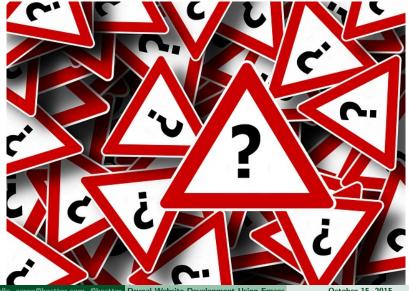

Aaron Bello, aaron@hosttor.com, @hosttor Drupal Website Development Using Emacs

October 15, 2015

15 / 15